## Mestrado Próprio Animação 3D e Realidade Virtual

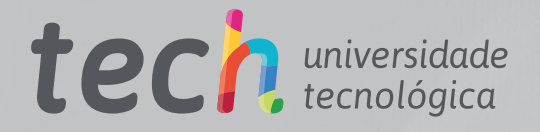

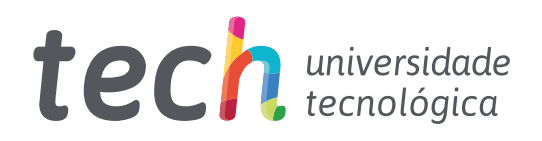

Mestrado Próprio Animação 3D e RealidadeVirtual

- » Modalidade: online
- » Duração: 12 meses
- » Certificado: TECH Universidade Tecnológica
- » Dedicação: 16h/semana
- » Horário: no seu próprio ritmo
- » Provas: online

Acesso ao site: [www.techtitute.com/br/videogame/mestrado-proprio/mestrado-proprio-animacao-3d-realidade-virtual](http://www.techtitute.com/br/videogames/mestrado-proprio/mestrado-proprio-animacao-3d-realidade-virtual)

# Índice

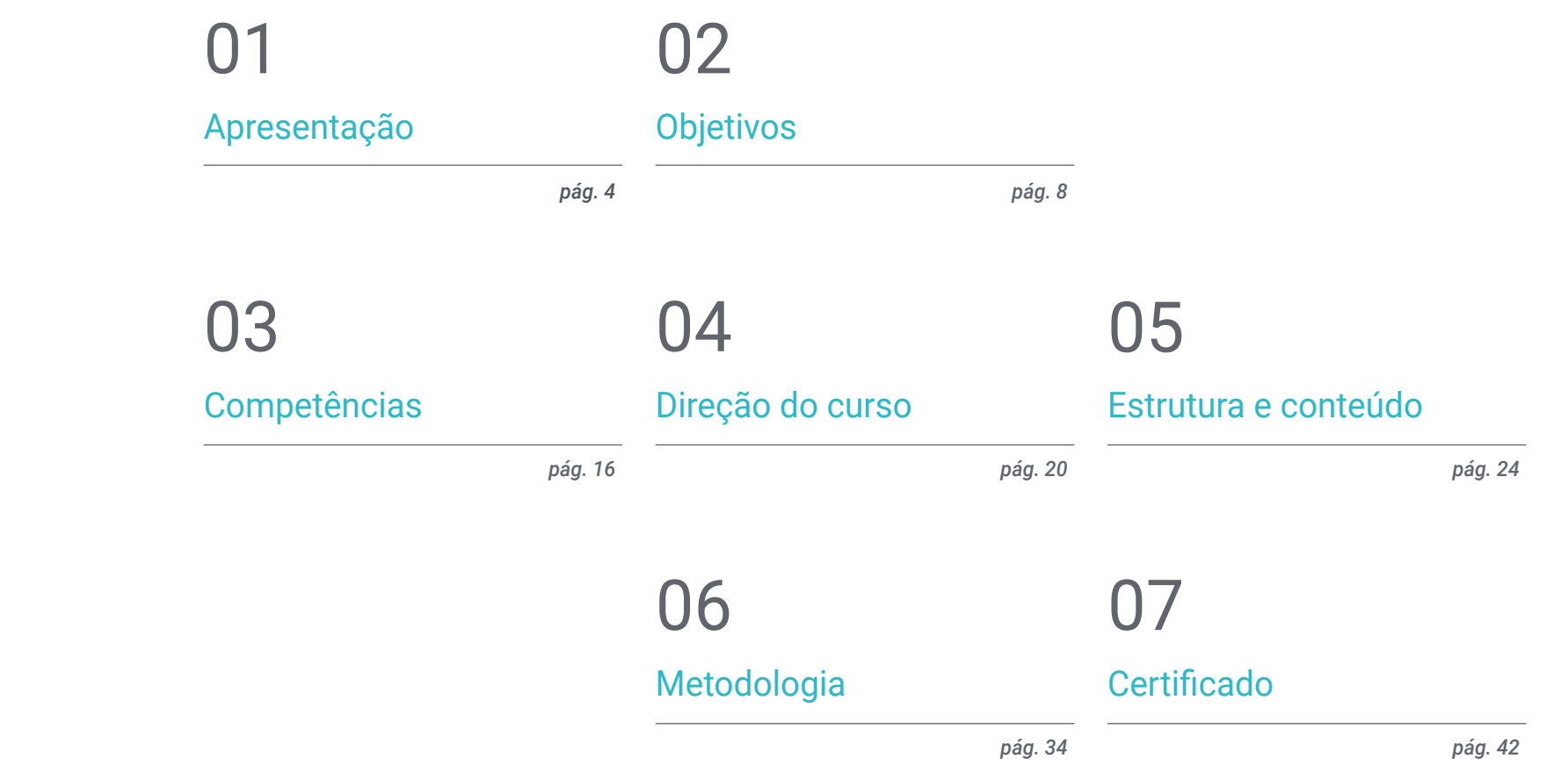

# <span id="page-3-0"></span>Apresentação 01

A realidade virtual está evoluindo a passos largos e ocupando cada vez mais áreas, indo dos videogames e entretenimento à engenharia robótica, arquitetura ou educação, entre outros. O futuro dessa tecnologia é promissor, com dispositivos cada vez mais sofisticados e acessíveis para um público mais amplo. Neste contexto, as pessoas que possuem habilidades adequadas em design, gerenciamento e programação 3D para ambientes virtuais terão uma enorme vantagem competitiva em um mercado em rápida expansão. Para responder a esta nova necessidade de trabalho, a TECH desenvolveu este programa de estudos 100% online, que irá oferecer ao aluno todas as ferramentas e metodologias mais inovadoras no domínio da realidade virtual.

*A realidade virtual já é o presente do entretenimento e o amanhã de muitos outros campos. Antecipe-se e matricule-se neste Mestrado Próprio para ser um verdadeiro especialista em videojogos de realidade virtual"* 

## tech 06 | Apresentação

A realidade virtual é o sonho de muitos artistas e engenheiros em criar uma experiência imersiva, onde o espectador possa ver e até sentir os ambientes virtuais de forma totalmente realista. Graças aos avanços tecnológicos de hoje, esse sonho é possível e a realidade virtual está mais em alta do que nunca, com aplicações até no campo do ensino ou da ciência.

Assim, o mercado de realidade virtual está em plena expansão, exigindo cada vez mais profissionais com qualificações específicas nesta área. O candidato ideal para qualquer posição relacionada à realidade virtual, especialmente se envolver videogames, deve ter formação em computação gráfica e modelagem 3D, além de conhecimento dos principais mecanismos gráficos, como Unreal Engine ou Unity 3D.

Por isso, o Mestrado Próprio em Animação 3D e Realidade Virtual da TECH contém tudo o que se espera e exige de um profissional que deseja especializar sua carreira na criação e virtualização de ambientes realistas ou fantasiosos. Graças a ele, o aluno aprenderá a criar modelos 3D, como animá-los e como trazê-los para a realidade virtual, além de uma variedade de outros conhecimentos que o ajudarão a ser um profissional indispensável para qualquer estúdio gráfico VR.

Um programa de estudos que, além disso, permite a flexibilidade de estudar sem horários fixos e sem aulas presenciais, já que seu ensino é 100% online. Assim, o aluno terá a liberdade de distribuir o conteúdo didático de acordo com suas obrigações pessoais, pois todo o material pode ser baixado de qualquer dispositivo com acesso à Internet.

Este Mestrado Próprio em Animação 3D e Realidade Virtual conta com o conteúdo mais completo e atualizado do mercado. Suas principais características são:

- O desenvolvimento de casos práticos apresentados por especialistas em realidade virtual
- Os conteúdos gráficos, esquemáticos e extremamente úteis fornecem informações práticas sobre as disciplinas indispensáveis para o exercício da profissão
- Exercícios práticos onde o processo de autoavaliação é realizado para melhorar a aprendizagem
- Sua ênfase especial na modelagem 3D e animação em ambientes virtuais
- Lições teóricas, perguntas aos especialistas, fóruns de discussão sobre temas controversos e trabalhos de reflexão individual
- Disponibilidade de acesso a todo o conteúdo a partir de qualquer dispositivo, fixo ou portátil, com conexão à Internet

*Valve, Microsoft ou Ubisoft são algumas das empresas que mais apostam na realidade virtual. Junte-se aos seus projetos mais ambiciosos com esta capacitação 100% online"*

### Apresentação | 07 tech

*A realidade virtual é o futuro da animação 3D e dos videogames. Não fique para trás e inscreva-se já neste Mestrado Próprio para conhecer os avanços mais inovadores do setor" Se você quer criar experiências que* 

O corpo docente deste programa de estudos inclui profissionais da área que transferem a experiência do seu trabalho para esta capacitação, além de especialistas reconhecidos de sociedades científicas de referência e universidades de prestígio.

O conteúdo multimídia, desenvolvido com a mais recente tecnologia educacional, oferece ao profissional uma aprendizagem contextualizada, ou seja, realizada através de um ambiente simulado, proporcionando uma capacitação imersiva e programada para praticar diante de situações reais.

A estrutura deste programa se concentra na Aprendizagem Baseada em Problemas, onde o profissional deverá tentar resolver as diferentes situações de prática profissional que surjam ao longo do curso acadêmico. Para isso, contará com a ajuda de um inovador sistema de vídeo interativo realizado por especialistas reconhecidos.

*Milhares de jogadores e streamers competiram no Beat Saber. Você pode imaginar ser o designer do próximo blockbuster de realidade virtual? Com este Mestrado Próprio, você será capaz de alcançá-lo.*

*ficarão na memória dos jogadores, este Mestrado Próprio lhe dará as ferramentas para conseguir.*

# <span id="page-7-0"></span>Objetivos 02

Este programa de estudos em Animação 3D e Realidade Virtual capacitará o aluno para funcionar habilmente com as melhores ferramentas de design e modelagem 3D. O conhecimento proporcionado por uma equipe de especialistas neste ambiente permitirá ao aluno impulsionar a sua carreira rumo às melhores empresas de videogames do momento, dispondo de um conjunto de conhecimentos altamente versátil e exigido para os projetos mais complexos. Os seguintes objetivos estabelecidos pela TECH garantem que o aluno se capacitará com todas as habilidades e aptidões necessárias.

*O objetivo da TECH é o mesmo que o seu: guiar você às melhores posições profissionais com as ferramentas e conhecimentos mais avançados"*

## tech 10 | Objetivos

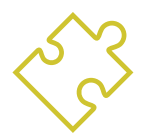

### Objetivos gerais

- Fornecer conhecimento especializado sobre a indústria 3D
- Utilizar o software 3D Max para gerar os diferentes conteúdos
- Propor um conjunto de boas práticas e um trabalho organizado e profissional
- Gerar conhecimento especializado em Realidade virtual
- Determinar os *Assets* e personagens e a integração em realidade virtual
- Analisar a importância do áudio no videogame
- Utilizar o programa de estudos *Zbrush* para esculpir em 3D
- Desenvolver as diferentes técnicas de modelagem orgânica e retopologia
- Concluir um personagem 3D para portfólio
- Animar personagens bípedes e quadrúpedes em 3D
- Descobrir o *Rigging* 3D
- Analisar a importância do movimento corporal do animador para ter referências nas animações
- Fornecer conhecimento técnico especializado para poder desenvolver protótipos de forma rápida e eficiente
- Aproveitar o potencial da *Unity* nas diferentes tecnologias associadas ao desenvolvimento de videogames
- Desenvolver técnicas de boas práticas de programação avançada
- Aprofundar o desenvolvimento de elementos, componentes visuais e sistemas relacionados ao ambiente 3D

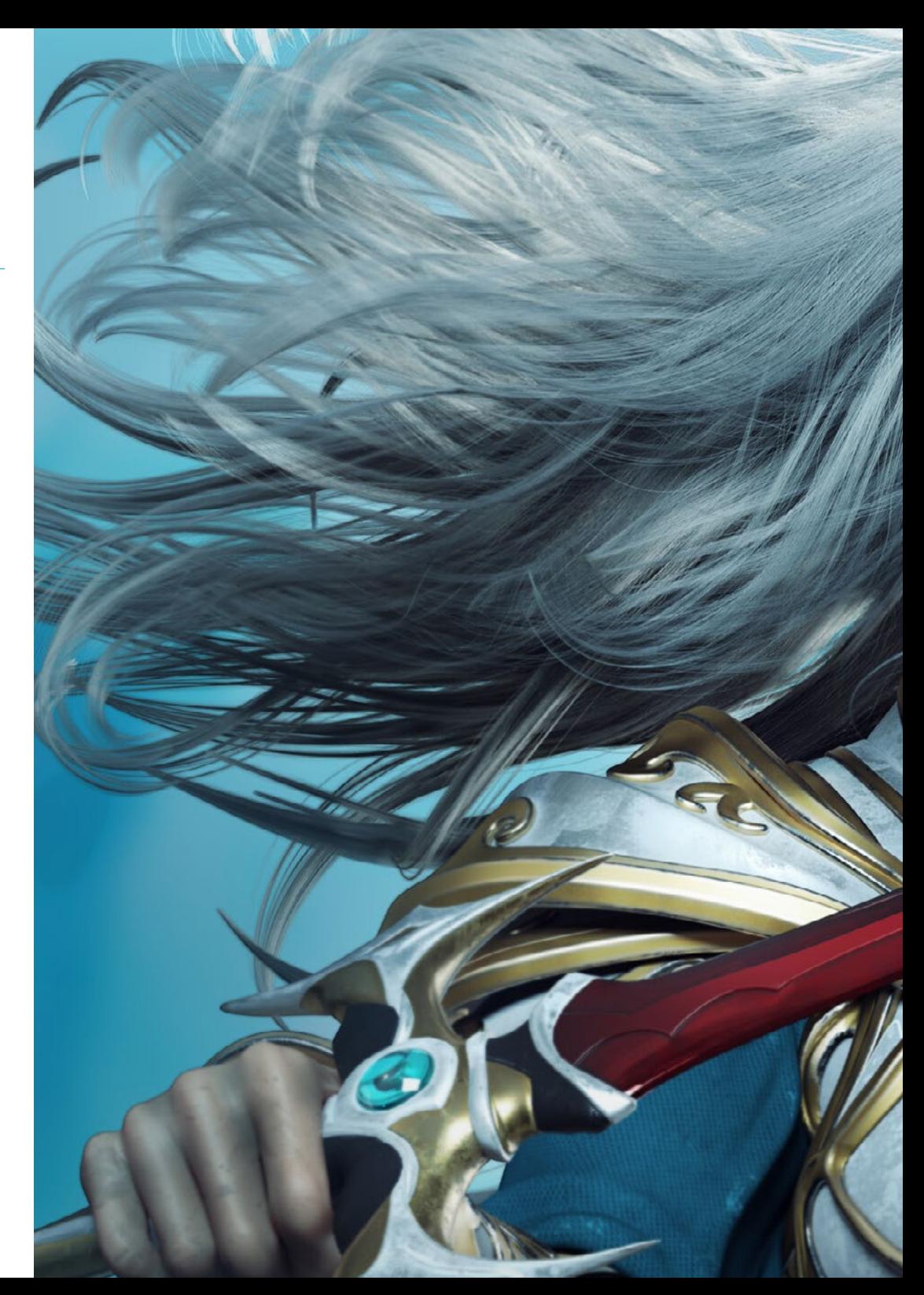

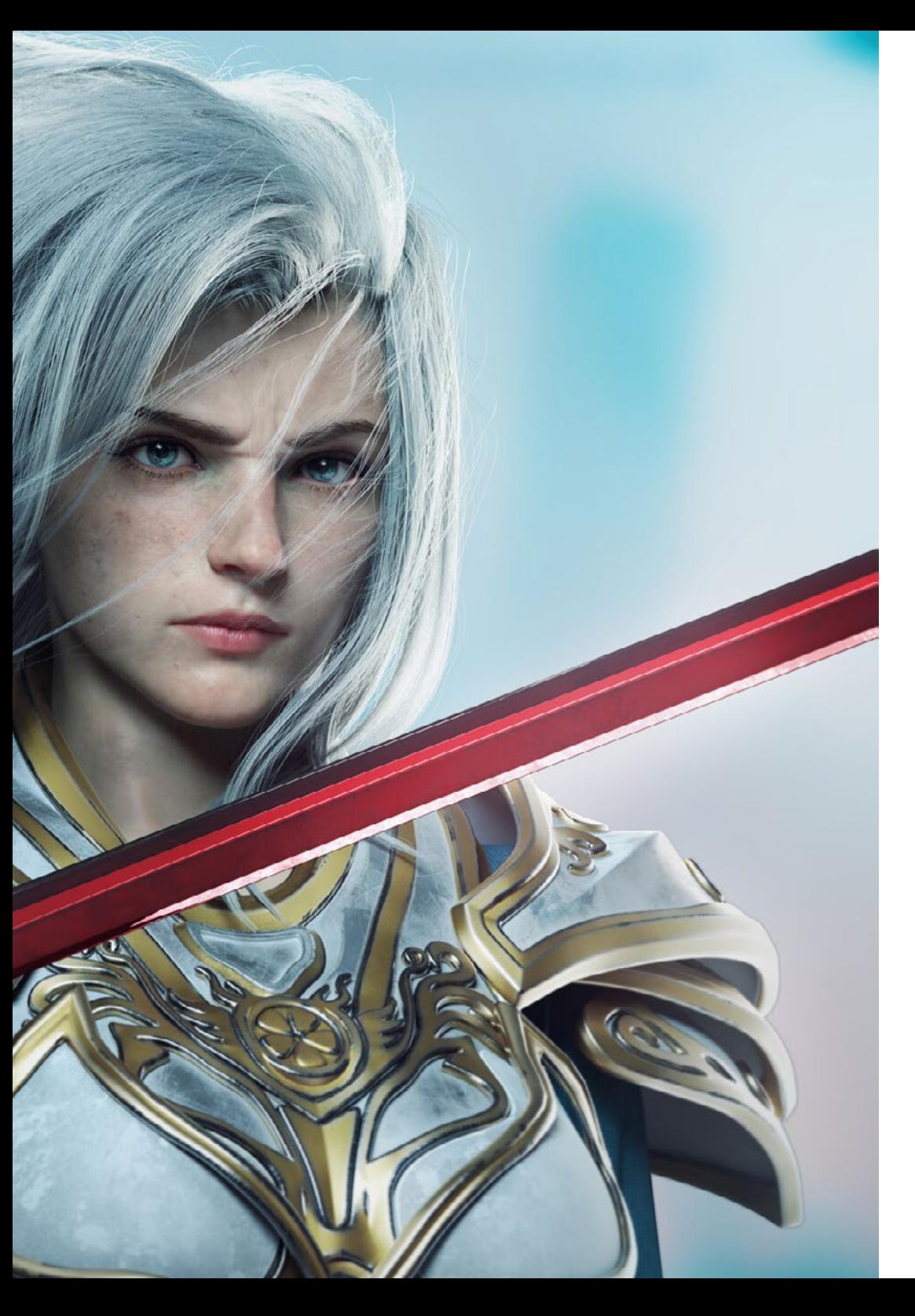

## Objetivos | 11 tech

- Gerar sistemas de partículas e *Shaders* para aprimorar o acabamento artístico do jogo
- Desenvolver ambientes imersivos cujos componentes visuais possam ser gerenciados e executar de forma otimizada
- Desenvolver personagens avançados para videogames 3D
- Utilizar sistemas de animação e outros recursos como bibliotecas em um projeto profissional
- Preparar o projeto para sua correta exportação
- Aplicar os conhecimentos adquiridos ao ambiente VR
- Adaptar o comportamento dos componentes do videogame para VR
- Integrar o conteúdo projetado e implementado em um projeto jogável completo
- Elaborar a identidade sonora de um projeto de videogame 3D
- Projetar o tipo de áudio apropriado para o projeto, como vozes, trilha sonora ou efeitos sonoros especiais
- Estimar o esforço de criação de áudio para funcionar dentro de um plano de produção e *Timing* apropriados
- Desenvolver a metodologia Scrum e *Agile* aplicada a videogames para gerenciar projetos
- Estabelecer um sistema de cálculo de esforço na forma de estimativas baseadas em horas
- Gerar material para apresentação do projeto a investidores

## tech 12 | Objetivos

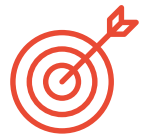

### Objetivos específicos

#### Módulo 1. A indústria do 3D

- Examinar o estado atual da indústria 3D, bem como sua evolução nos últimos anos
- Gerar conhecimento especializado sobre o software comumente usado na indústria para gerar conteúdo 3D profissional
- Determinar as etapas para desenvolver esse tipo de conteúdo por meio de um pipeline adaptado à indústria de videogames
- Analisar os estilos 3D mais avançados, bem como suas diferenças, vantagens e desvantagens para sua geração posterior
- Integrar o conteúdo desenvolvido tanto no mundo digital (videogames, VR etc.) quanto no mundo real (AR, MR/XR)
- Estabelecer os principais pontos-chave que diferenciam um projeto 3D na indústria de videogames, cinema, séries de TV ou no mundo da publicidade
- Gerar *Assets* de qualidade profissional usando o 3D Max, aprendendo a usar a ferramenta
- Manter o espaço de trabalho organizado e maximize a eficiência do tempo gasto na geração de conteúdo 3D

#### Módulo 2. Arte e 3D na indústria dos videogames

- Analisar os softwares de criação de malha 3D e edição de imagem
- Analisar possíveis problemas e resolução em um projeto 3D em VR
- Ser capaz de definir a linha estética para a geração do estilo artístico de um videogame
- Determinar os locais de referência para a busca pela estética
- Avaliar as restrições de tempo para desenvolver um estilo artístico
- Produzir *Assets* e integrá-los em um cenário
- Criar personagens e integre-os em um cenário
- Avaliar a importância do áudio e dos sons em um videogame

#### Módulo 3. 3D avançado

- Dominar as técnicas de modelagem 3D mais avançadas
- Desenvolver os conhecimentos necessários para texturização 3D
- Exportar objetos para software 3D e *Unreal Engine*
- Especializar o aluno em escultura digital
- Analisar as diferentes técnicas de escultura digital
- Pesquisar sobre a retopologia dos personagens
- Verificar como representar um personagem para relaxar o modelo 3D
- Refinar nosso trabalho com técnicas avançadas de modelagem high-poly

#### Módulo 4. Animação em 3D

- Desenvolver conhecimentos especializados na utilização de software de animação 3D
- Determinar as semelhanças e diferenças entre um bípede e um quadrúpede
- Desenvolver vários ciclos de animação
- Interiorizar o *Lip-Sync*, *Rig* facial
- Analisar as diferenças entre animação feita para cinema e para videogame
- Desenvolver um esqueleto personalizado
- Dominar a composição de câmeras e planos

## Objetivos | 13 tech

#### Módulo 5. Domínio de Unity 3D e inteligência artificial

- Analisar o histórico das decisões do ponto de vista tecnológico da evolução do videogame
- Planejar um desenvolvimento tecnológico sustentável e flexível
- Gerar conhecimento especializado sobre *Scripting* e uso de *Plugins* de terceiros no desenvolvimento do nosso conteúdo
- Implementar sistemas de física e animação
- Dominar técnicas de prototipagem rápida e técnicas básicas de forma para a estruturação das cenas e estudar as proporções dos *Assets*
- Aprofundar a aprendizagem de técnicas específicas de programação avançada de videogame
- Aplicar o conhecimento adquirido para desenvolver videogames com diferentes tecnologias, como AR, IA

#### Módulo 6. Desenvolvimento de videogames 2D e 3D

- Aprender a usar recursos gráficos raster para integrar em videogames 3D
- Implementar interfaces e menus para videogames 3D, fáceis de aplicar em ambientes VR
- Criar sistemas de animação versáteis para videogames profissionais
- Utilizar *Shaders* e materiais para dar um acabamento profissional
- Criar e configurar sistemas de partículas
- Utilizar técnicas de iluminação otimizadas para reduzir o impacto no desempenho do motor de jogo
- Gerar VFX de qualidade profissional
- Conhecer os diferentes componentes para gerenciar os diferentes tipos de áudio em um videogame 3D

#### Módulo 7. Programação, geração de mecânicas e técnicas de prototipagem de videogames

- Trabalhar com modelos *Low Poly* e *High Poly* em desenvolvimentos profissionais com baixo ambiente Unity 3D
- Implementar recursos e comportamentos avançados em personagens para videogames
- Importar corretamente animações de personagens para o ambiente de trabalho
- Controlar *Ragdoll Systems* e *Skeletal Meshes*
- Dominar os recursos disponíveis, como bibliotecas de *Assets* e funcionalidades e importá-los para o projeto configurado pelo aluno
- Descobrir os pontos-chave do trabalho em equipe para profissionais técnicos relacionados à programação e animação 3D
- Configurar o projeto para exportá-lo corretamente e garantir seu funcionamento

#### Módulo 8. Desenvolvimento de videogames imersivos em VR

- Determinar as principais diferenças entre videogames tradicionais e videogames baseados em ambientes VR
- Modificar os sistemas de interação para adaptá-los à realidade virtual
- Gerenciar o mecanismo de física para visualizar as ações do jogador realizadas com headsets VR
- Aplicar o desenvolvimento de elementos de UI à RV
- Integrar os modelos 3D desenvolvidos no cenário VR
- Configurar o avatar com os parâmetros apropriados para uma experiência de RV
- Otimizar o projeto de VR para sua correta execução

## tech 14 | Objetivos

#### Módulo 9. Áudio profissional para jogos 3D em VR

- Analisar os diferentes tipos de estilos de áudio em videogames e as tendências da indústria
- Examinar os métodos para estudar a documentação do projeto para construir o áudio
- Estudar as principais referências para extrair os pontos-chave da identidade sonora
- Projetar a identidade sonora do videogame 3D completo
- Determinar os aspectos-chave para criar a trilha sonora do videogame e os efeitos sonoros do projeto
- Desenvolver os principais aspectos do trabalho com dubladores e atrizes e gravar as vozes do jogo
- Compilar métodos e formatos de exportação de áudio de videogame com tecnologias atuais
- Gerar bibliotecas de som completas para comercializá-las como pacotes de *Assets*  profissionais para estúdios de desenvolvimento

#### Módulo 10. Produção e Financiamento de Videogames

- Determinar as diferenças entre as metodologias de produção pré-Scrum e sua evolução até o momento
- Aplicar o pensamento *Agile* em qualquer desenvolvimento sem perder o rumo do projeto
- Desenvolver uma estrutura sustentável para toda a equipe
- Antecipar as necessidades de Recursos Humanos de produção e preparar um cálculo dos custos básicos de pessoal
- Realizar análises preliminares para obter informações importantes para a comunicação sobre os valores mais importantes do nosso projeto
- Apoiar os argumentos de vendas e financiamento do projeto com números que demonstrem a possível solvência do projeto
- Determinar as etapas necessárias para abordar *Publishers* e investidores

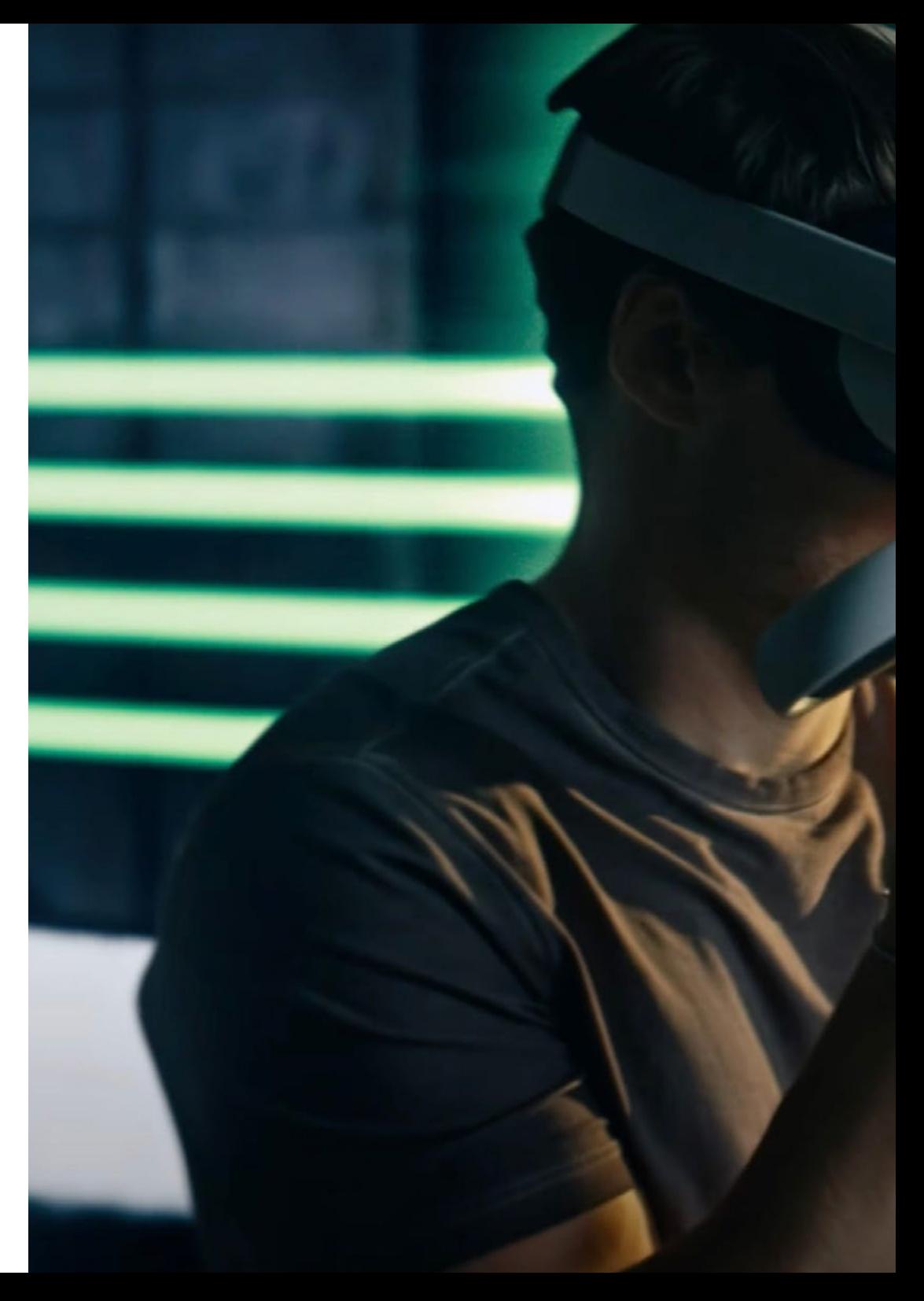

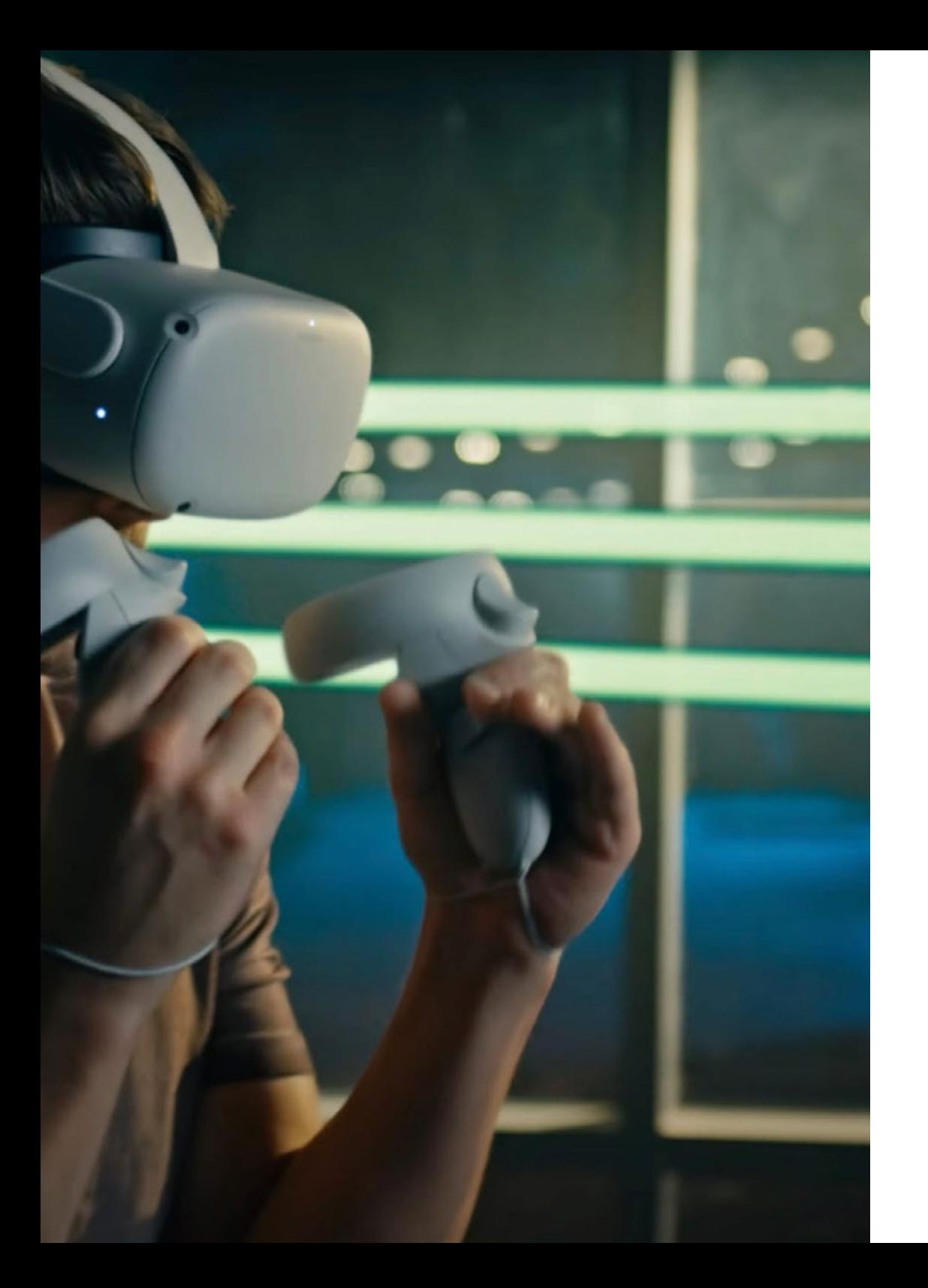

## Objetivos | 15 tech

 $\blacktriangle$ 

*Graças a esta capacitação da TECH, você está mais perto de seu próprio objetivo de crescer profissionalmente na área de videogames e realidade virtual"*

## <span id="page-15-0"></span>Competências 03

O profissional a quem se destina esta capacitação estará apto a, ao final do Mestrado Próprio, desenvolver e criar ambientes, objetos e personagens em espaços totalmente digitalizados. Isso é possível graças à alta profundidade que o ensino faz em ferramentas como Unity ou Unreal Engine, instruindo também em processos eficazes de renderização e otimização para aumentar ainda mais o desempenho do aluno.Todo esse conhecimento é muito valorizado nas principais empresas do setor de videogames, assim o aluno poderá ampliar suas perspectivas e projeção profissional.

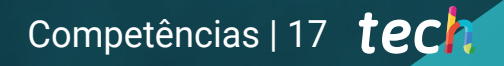

*Sua posição no mercado de trabalho melhorará graças a todas as habilidades que você aprenderá neste Mestrado Próprio"*

## tech 18 | Competências

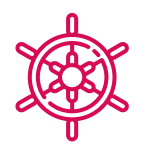

### Competências gerais

- Conhecer a fundo a indústria 3D aplicada aos videogames
- Desenvolver conhecimentos avançados do processo de criação de um projeto especializado em animação 3D
- Gerar *Assets* e elementos 3D
- Criar elementos animados em 3D
- Integrar o conteúdo gerado no Unity 3D
- Aplicar um pipeline detalhado adaptado às necessidades da indústria atual
- Descobrir diferentes estilos de arte 3D e suas principais vantagens e desvantagens
- Saber quais são os fatores-chave ao aplicar os conhecimentos adquiridos nas indústrias de videogames, filmes e séries e no mundo da publicidade

*Não hesite mais em dar ao seu currículo um diferencial de qualidade com os conhecimentos avançados em realidade virtual e design 3D que você aprenderá nesta capacitação"*

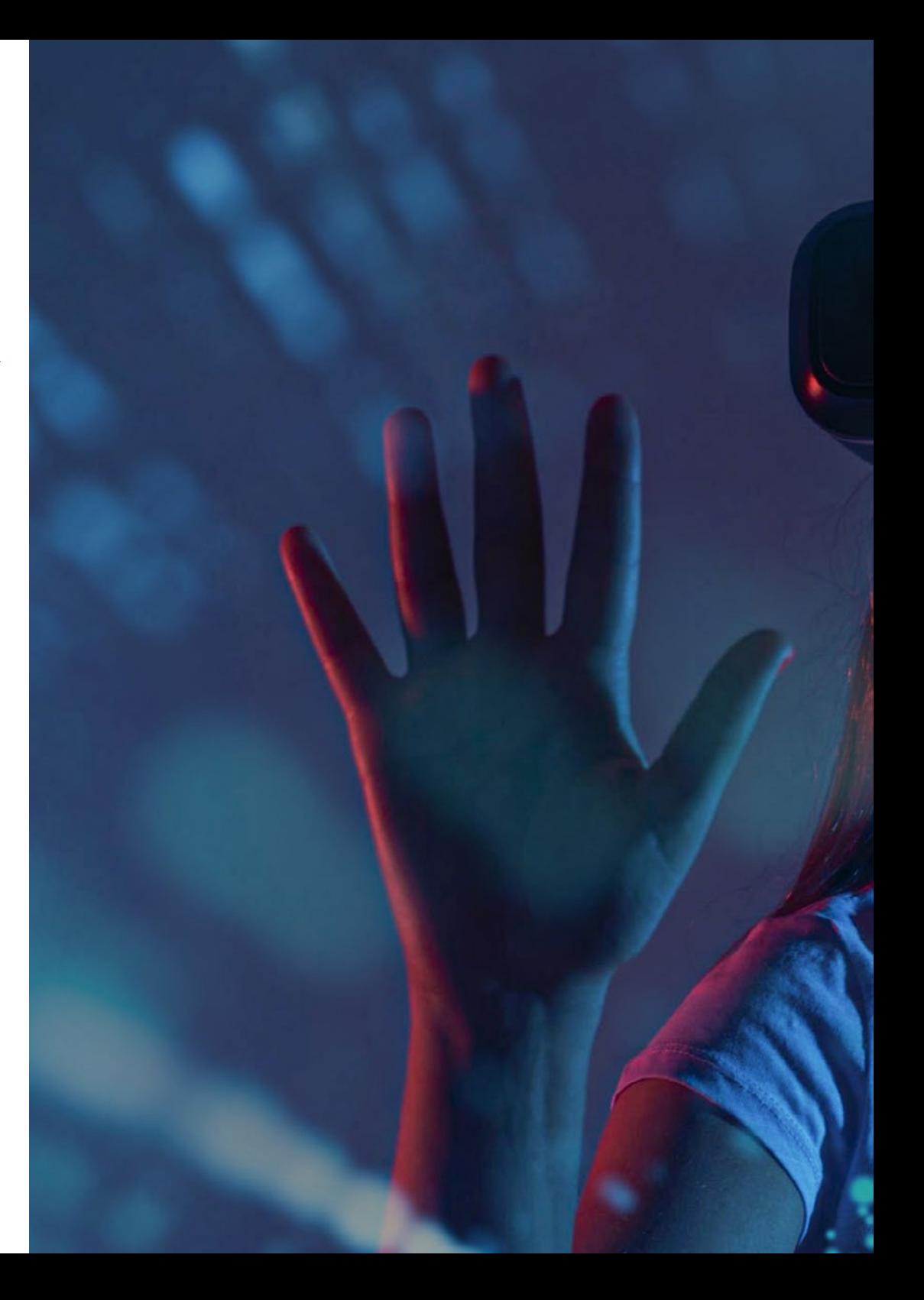

## Competências | 19 tech

## Competências específicas

- Dominar o 3D Max
- Organizar o espaço de trabalho de forma profissional e aplicar um conjunto de boas práticas, fruto da experiência de professores em empresas reais
- Criar cenários 3D interativos, onde poderá integrar o material criado ao longo do programa de estudos
- Criar personagens 3D animados
- Aprofundar-se em técnicas avançadas de texturização, uso de diferentes tipos de pincéis, etc
- Ser especializado em *Digital Sculpting* com *ZBrush*
- Dominar a criação de cinemática
- Analisar a operação para criar *Rigs* Faciais, *Lip Sync*etc
- Utilizar o Unity 3D e o Unreal Engine para testar o conteúdo criado em um ambiente de jogo totalmente interativo
- Gerar protótipos de videogame 2D com mecânica e física e protótipos de videogame 3D com mecânica e física
- Desenvolver protótipos para realidade aumentada e dispositivos móveis
- Programar com eficiência a inteligência artificial
- Aplicar a tecnologia de simulação *Ragdoll* aos personagens
- Organizar o projeto usando um sistema de controle de versão eficaz
- Estar familiarizado com o processo de produção de um projeto destas características, bem como com as principais noções de gestão
- Determinar as razões pelas quais as metodologias ágeis são usadas em empresas e equipes de desenvolvimento profissional

# <span id="page-19-0"></span>Direção do curso 04

O corpo docente deste Mestrado Próprio em Animação 3D e Realidade Virtual possui uma vasta experiência no design 3D de todo o tipo de projetos virtuais, pelo que o aluno garante que recebe o melhor ensino possível nesta área. Sua experiência no setor com grandes empresas da área tecnológica ajudará o aluno a desenvolver todo o seu potencial com casos práticos e uma metodologia inovadora.

 $1.1.1.1$ 

111.11

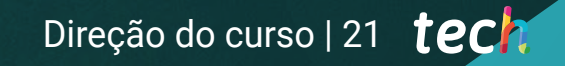

*Você terá sucesso na área da realidade* 

*virtual criando jogos que envolvem* 

*jogadores de todos os tipos e idades"*

## tech 22 | Direção do curso

#### Direção

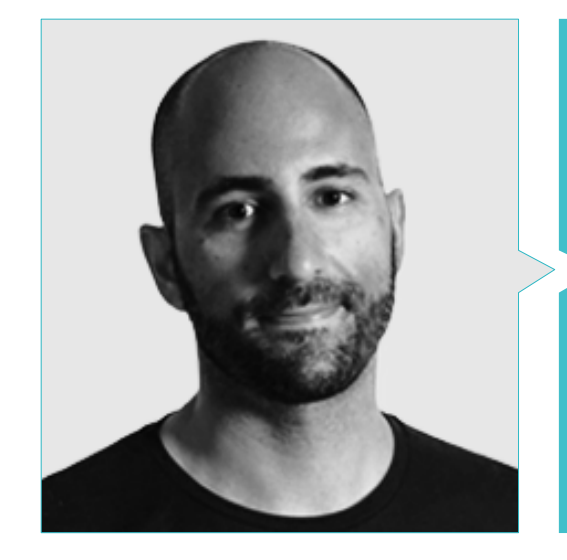

#### Sr. Juan Pablo Ortega Ordóñez

- Diretor de Engenharia e Design de Gamificação do Grupo Intervenía
- Professor na ESNE de Video Game Design, Level Design, Video Game Production, Middleware, Creative Media Industries etc.
- Assessor na fundação de empresas como Avatar Games ou Interactive Selection
- Autor do livro Diseño de Videojuegos
- Membro do Conselho Consultivo Nima World

## Direção do curso | 23 tech

#### Professores

#### Sr. Daniel Núñez Martín

- Produtor na Cateffects S.L
- Produtor musical especializado na composição e concepção de música original para meios audiovisuais e videojogos
- Designer de áudio e compositor musical na Risin' Goat S.L
- Técnico de som de dublagem audiovisual na SOUNDUB S.A
- Criador de conteúdo para o Máster Talentum de Creación de videojuegos en Telefónica Educación Digital
- Técnico Superior em Formação Profissional de Som pela Universidade Francisco de Vitória
- Nível médio de Ensino Oficial de Música pelo Conservatório Manuel de Falla na especialidade de Piano e Saxofone

#### Sr. Noel Pradana Sánchez

- Especialista em Rigging e Animação 3D para videogames
- Artista gráfico 3D no Dog Lab Studios
- Produtor da Imagine Games liderando a equipe de desenvolvimento de jogos
- Artista gráfico na Wildbit Studios com trabalhos 2D e 3D
- Experiência docente na ESNE e CFGS em Animações 3D: jogos e ambientes educativos
- Formado em Desenho e Desenvolvimento de Videogames pela Universidade da Extremadura
- Mestrado em Capacitação de Professores pela Universidade Rei Juan Carlos
- Especialista em Rigging e Animação 3D pela Voxel School

#### Sr. Sergio Martínez Alonso

- Desenvolvedor Unity Sênior na NanoReality Games Ltda
- Programador líder e designer de jogos na NoobO Games
- Professor em vários centros educacionais como iFP, Implika ou Rockbotic
- Programador na Stage Clear Studios
- Professor da Escola Universitária de Design, Inovação e Tecnologia
- Formado em Engenharia da Computação pela Universidade de Múrcia
- Formado em Design e Desenvolvimento de Videojogos pela Escola Universitária de Design, Inovação e Tecnologia

#### Sr. Miquel Ferrer Mas

- Desenvolvedor Sênior Unity na Quantic Brains
- Lead programmer na Big Bang Box
- Cofundador e programador de jogos da Carbonbyte
- Programador audiovisual na Unkasoft Advergaming
- Programação de videogames em Enne
- Diretor de design na Bioalma
- Técnico de informática sênior de Na Camel·la
- Mestrado em Programação de Videogames pela CICE
- Curso de Introdução ao Deep Learning com PyTorch da Udacity

## <span id="page-23-0"></span>Estrutura e conteúdo 05

Este Mestrado Próprio está estruturado em 10 módulos de conteúdo que abrange todos os domínios relacionados com a animação 3D e a computação em ambientes de realidade virtual, com temas e subtemas dedicados às principais ferramentas, métodos de trabalho, recursos digitais e formas de organização do equipes. Com tudo isso, o aluno obterá uma compreensão completa do que significa a realização e posterior execução de um projeto de realidade virtual adaptado a videogames por meio de uma capacitação 100% online.

*Realizado por especialistas na área, este plano de estudos garante que você aprenda tudo relacionado à animação 3D em ambientes de realidade virtual"*

## tech 26 | Estrutura e conteúdo

#### Módulo 1. A indústria do 3D

- 1.1. Indústria do 3D em animação e videogames
	- 1.1.1. A animação 3D
	- 1.1.2. Indústria do 3D em animação e videogames
	- 1.1.3. A animação 3D. Futuro
- 1.2. O 3D nos videogames
	- 1.2.1. Videogames Limites
	- 1.2.2. Desenvolvimento de um videogame 3D. Dificuldades
	- 1.2.3. Soluções para as dificuldades no desenvolvimento de um videogame
- 1.3. Software para 3D em videogames
	- 1.3.1. Maya Prós e contras
	- 1.3.2. 3Ds Max. Prós e contras
	- 1.3.3. *Blender*. Prós e contras
- 1.4. Pipeline na geração de *Assets* 3D para videogames
	- 1.4.1. Ideia e montagem de uma *Model Sheet*
	- 1.4.2. Modelagem com geometria em planta baixa e detalhes em planta alta
	- 1.4.3. Projeção de detalhes por texturas
- 1.5. Principais estilos de arte em 3D para videogames
	- 1.5.1. Estilo cartoon
	- 1.5.2. Estilo realista
	- 1.5.3. *Cel Shading*
	- 1.5.4. *Motion capture*
- 1.6. Integração de 3D
	- 1.6.1. Integração 2D no mundo digital
	- 1.6.2. Integração 3D no mundo digital
	- 1.6.3. Integração no mundo real (AR, MR/XR)
- 1.7. Fatores-chave do 3D para diferentes indústrias
	- 1.7.1. 3D em cinema e séries
	- 1.7.2. 3D em videogames
	- 1.7.3. 3D em publicidade
- 1.8. Render: Renderização em tempo real e o pré-renderizado
	- 1.8.1. Iluminação
	- 1.8.2. Definição de sombras
	- 1.8.3. Qualidade vs. Velocidade
- 1.9. Geração de *Assets* 3D em 3D Max
	- 1.9.1. Software 3D Max
	- 1.9.2. Interface, menus, barra de ferramentas
	- 1.9.3. Controles
	- 1.9.4. Cena
	- 1.9.5. *Viewports*
	- 1.9.6. *Basic Shapes*
	- 1.9.7. Geração, modificação e transformação de objetos
	- 1.9.8. Criar uma cena 3D
	- 1.9.9. Modelagem 3D de *Assets* profissionais para videogames
	- 1.9.10. Editores de materiais
		- 1.9.10.1. Criação e edição de materiais
		- 1.9.10.2. Aplicação de luz a materiais
		- 1.9.10.3. Modificador UVW Map. Coordenadas de mapeamento
		- 1.9.10.4. Criação de Texturas
- 1.10. Organização do espaço de trabalho e boas práticas
	- 1.10.1. Criação de um projeto
	- 1.10.2. Estrutura de pastas
	- 1.10.3. Funcionalidade personalizada

### Estrutura e conteúdo | 27 tech

#### Módulo 2. Arte e 3D na indústria dos videogames

- 2.1. Projetos 3D em VR
	- 2.1.1. Software de criação de malha 3D
	- 2.1.2. Software de edição de imagem
	- 2.1.3. Realidade virtual
- 2.2. Problemas típicos, soluções e necessidades de projetos
	- 2.2.1. Necessidades do projeto
	- 2.2.2. Possíveis problemas
	- 2.2.3. Soluções
- 2.3. Estudo de linhas estéticas para geração de estilo artístico em videogames: do design do jogo à geração de arte 3D
	- 2.3.1. Escolha do Destinatário do videogame. Quem queremos atingir?
	- 2.3.2. Possibilidades artísticas do desenvolvedor
	- 2.3.3. Definição final da linha estética
- 2.4. Pesquisa e análise de referências de concorrentes a nível estético
	- 2.4.1. Pinterest e páginas similares
	- 2.4.2. Criação de um *Model Sheet*
	- 2.4.3. Pesquisa de concorrentes
- 2.5. Criação da Bíblia e *Briefing*
	- 2.5.1. Criação da bíblia
	- 2.5.2. Desenvolvimento de uma bíblia
	- 2.5.3. Desenvolvimento de um *Briefing*
- 2.6. Cenários e *Assets* 
	- 2.6.1. Planejamento da produção dos *Assets* nos níveis
	- 2.6.2. Design de cenários
	- 2.6.3. Design de *Assets*
- 2.7. Integração de *Assets* em níveis e testes
	- 2.7.1. Processo de integração em níveis
	- 2.7.2. Texturas
	- 2.7.3. Últimos retoques
- 2.8. Personagens
	- 2.8.1. Planejamento de produção de personagens
	- 2.8.2. Design de personagens
	- 2.8.3. Design de *Assets* para personagens
- 2.9. Integração de personagens em cenários e testes
	- 2.9.1. Processo de integração dos personagens nas fases
	- 2.9.2. Necessidades do projeto
	- 2.9.3. Animações
- 2.10. Áudio em videogames 3D
	- 2.10.1. Interpretação do dossiê de projeto para a geração de identidade sonora do videogame
	- 2.10.2. Processos de composição e produção
	- 2.10.3. Design de trilha sonora
	- 2.10.4. Design de efeito sonoro
	- 2.10.5. Design de voz

#### Módulo 3. 3D avançado

- 3.1. Técnicas avançadas de Modelagem 3D
	- 3.1.1. Configurações da interface
	- 3.1.2. Observação para modelar
	- 3.1.3. Modelagem em plano alto
	- 3.1.4. Modelagem orgânica para videogames
	- 3.1.5. Mapeamento avançado de objetos 3D
- 3.2. *Texturing* 3D Avançado
	- 3.2.1. Interface de *Substance Painter*
	- 3.2.2. Materiais, *Alphas* e o uso de pincéis
	- 3.2.3. Uso de partículas
- 3.3. Exportação para 3D e Unreal Engine
	- 3.3.1. Integração do Unreal Engine em projetos
	- 3.3.2. Integração de modelos 3D
	- 3.3.3. Aplicação de Textura em Unreal Engine

## tech 28 | Estrutura e conteúdo

#### 3.4. *Sculpting* digital

- 3.4.1. *Sculpting* digital com *ZBrush*
- 3.4.2. Primeiros passos em *ZBrush*
- 3.4.3. Interface, menus e navegação
- 3.4.4. Imagens de referência
- 3.4.5. Modelagem 3D completa de um objeto no *ZBrush*
- 3.4.6. Uso de malhas de base
- 3.4.7. Modelagem peça a peça
- 3.4.8. Exportação de modelagem 3D em *ZBrush*
- 3.5. O uso de *Polypaint*
	- 3.5.1. Pincéis avançados
	- 3.5.2. Texturas
	- 3.5.3. Materiais padrão
- 3.6. A retopologia
	- 3.6.1. A retopologia. Utilização na indústria dos videogames
	- 3.6.2. Criação de Malha *Low Poly*
	- 3.6.3. Usando o software para retopologia
- 3.7. Modelos 3D colocados
	- 3.7.1. Visualizar de imagens de referência
	- 3.7.2. Utilização de *Transpose*
	- 3.7.3. Uso do *Transpose* para modelos compostos por partes diferentes
- 3.8. A exportação de modelos 3D
	- 3.8.1. Exportação de modelos 3D
	- 3.8.2. Geração de texturas para exportação
	- 3.8.3. Configuração do modelo 3d com os diferentes materiais e texturas
	- 3.8.4. Pré-visualização do modelo 3D
- 3.9. Técnicas avançadas de trabalho
	- 3.9.1. O fluxo de trabalho na modelagem 3D
	- 3.9.2. Organização de processos de trabalho em modelagem 3D
	- 3.9.3. Estimativas de Esforço de Produção
- 3.10. Finalização de modelo e exportação para outros programas
	- 3.10.1. O fluxo de trabalho para terminar o modelo
	- 3.10.2. Exportação com *Zpluging*
	- 3.10.3. Arquivos possíveis. Vantagens e desvantagens

#### Módulo 4. Animação em 3D

- 4.1. Gerenciamento de software
	- 4.1.1. Gestão da informação e metodologia de trabalho
	- 4.1.2. A animação
	- 4.1.3. *Timing* e peso
	- 4.1.4. Animação com objetos básicos
	- 4.1.5. Cinemática direta e inversa
	- 4.1.6. Cinemática inversa
	- 4.1.7. Cadeia cinemática
- 4.2. Anatomia. Bípedes vs. Quadrúpedes
	- 4.2.1. Bípedes
	- 4.2.2. Quadrúpedes
	- 4.2.3. Ciclo de caminhar
	- 4.2.4. Ciclo de correr
- 4.3. *Rig* facial e *Morpher*
	- 4.3.1. Linguagem facial. *Lip-Sync*, olhos, focos de atenção
	- 4.3.2. Edição de sequências
	- 4.3.3. A fonética. Importância

### Estrutura e conteúdo | 29 **tech**

#### 4.4. Animação aplicada

- 4.4.1. Animação 3D para cinema e televisão
- 4.4.2. Animação de Videogames
- 4.4.3. Animação para outras aplicações
- 4.5. Captura de movimento com Kinect
	- 4.5.1. Captura de movimento para animação
	- 4.5.2. Sequência de movimento
	- 4.5.3. Integração no *Blender*
- 4.6. Esqueleto, *Skinning* e *Setup* 
	- 4.6.1. Interação entre esqueleto e geometria
	- 4.6.2. Interpolação de malha
	- 4.6.3. Pesos de animação
- 4.7. *Acting* 
	- 4.7.1. A linguagem corporal
	- 4.7.2. As poses
	- 4.7.3. Edição de sequências
- 4.8. Câmeras e planos
	- 4.8.1. A Câmera e o Ambiente
	- 4.8.2. Composição do plano e personagens
	- 4.8.3. Acabados
- 4.9. Efeitos especiais
	- 4.9.1. Efeitos visuais e animação
	- 4.9.2. Tipos de efeitos ópticos
	- 4.9.3. 3D VFX L
- 4.10. O animador como ator
	- 4.10.1. As expressões
	- 4.10.2. Referências dos atores
	- 4.10.3. Da câmera para o programa

#### Módulo 5. Domínio de Unity 3D e Inteligencia Artificial

- 5.1. O videogame Unity 3D
	- 5.1.1. O videogame
	- 5.1.2. O videogame Erros e acertos
	- 5.1.3. Aplicações de videogames em outras áreas e indústrias
- 5.2. Desenvolvimento dos videogames. Unity 3D
	- 5.2.1. Plano de produção e fases de desenvolvimento
	- 5.2.2. Metodologia de desenvolvimento
	- 5.2.3. Patches e conteúdo adicional
- 5.3. Unity 3D
	- 5.3.1. Unity 3D. Aplicações
	- 5.3.2. *Scripting* em Unity 3D
	- 5.3.3. *Asset* Store e *Plugins* de terceiros
- 5.4. Físicas, inputs
	- 5.4.1. *Input System*
	- 5.4.2. Físicas em Unity 3D
	- 5.4.3. *Animation* e *Animator*
- 5.5. Prototipagem em Unity
	- 5.5.1. *Blocking* e *Colliders*
	- 5.5.2. *Prefabs*
	- 5.5.3. *Scriptable Objects*
- 5.6. Técnicas de programação específicas
	- 5.6.1. Modelo Singleton
	- 5.6.2. Carga de recursos na execução de jogos no Windows
	- 5.6.3. Desempenho e Profiler

## 30 | Estrutura e conteúdo

- 5.7. Videogames para dispositivos móveis
	- 5.7.1. Jogos para dispositivos Android
	- 5.7.2. Jogos para dispositivos IOS
	- 5.7.3. Desenvolvimentos multiplataforma
- 5.8. Realidade aumentada
	- 5.8.1. Tipos de jogos de realidade aumentada
	- 5.8.2. ARkit e ARcore
	- 5.8.3. Desenvolvimento Vuforia
- 5.9. Programação de inteligência artificial
	- 5.9.1. Algoritmos de inteligência artificial
	- 5.9.2. Máquinas de estados finitas
	- 5.9.3. Redes Neurais
- 5.10. Distribuição e Marketing
	- 5.10.1. A arte de publicar e promover um videogame
	- 5.10.2. A pessoa responsável pelo sucesso
	- 5.10.3. Estratégias

#### Módulo 6. Desenvolvimento de videogames 2D e 3D

- 6.1. Recursos gráficos rasterizados
	- 6.1.1. *Sprites*
	- 6.1.2. Atlas
	- 6.1.3. Texturas
- 6.2. Desenvolvimento de interfaces e menus
	- 6.2.1. Unity GUI
	- 6.2.2. Unity UI
	- 6.2.3. UI Toolkit
- 6.3. Sistema de animação
	- 6.3.1. Curvas e chaves de animação
	- 6.3.2. Eventos de animação aplicados
	- 6.3.3. Modificadores
- 6.4. Materiais e *Shaders* 
	- 6.4.1. Componentes de um material
	- 6.4.2. Tipos de RenderPass
	- 6.4.3. *Shaders*
- 6.5. Partículas
	- 6.5.1. Sistemas de partículas
	- 6.5.2. Emissores e sub-emissores
	- 6.5.3. *Scripting*
	- 6.5.4. Iluminação
- 6.6. Modos de iluminação
	- 6.6.1. *Bakeado* de luzes
	- 6.6.2. *Light Probes*
- 6.7. Mecanim
	- 6.7.1. *State Machines, SubState Machines* e transições entre animações
	- 6.7.2. *Blend Trees*
	- 6.7.3. *Animation Layers* e IK
- 6.8. Acabamento cinemático
	- 6.8.1. *Timeline*
	- 6.8.2. Efeitos de pós-processamento
	- 6.8.3. *Universal Render Pipeline* e *High Definition Render Pipeline*
- 6.9. VFX avançado
	- 6.9.1. VFX *Graph*
	- 6.9.2. *Shader Graph*
	- 6.9.3. *Pipeline Tools*
- 6.10. Componentes de áudio
	- 6.10.1. *Audio Source* e *Audio Listener*
	- 6.10.2. *Audio Mixer*
	- 6.10.3. *Audio Spatializer*

### Estrutura e conteúdo | 31 tech

#### Módulo 7. Programação, geração de mecânicas e técnicas prototipagem de videogame

- 7.1. Processo técnico
	- 7.1.1. Modelos *Low Poly* e *High Poly* a Unity
	- 7.1.2. Configuração do material
	- 7.1.3. *High Definition Render Pipeline*
- 7.2. Design de personagens
	- 7.2.1. Movimento
	- 7.2.2. Design de *Colliders*
	- 7.2.3. Criação e comportamento
- 7.3. Importação de *Skeletal Meshes* a Unity
	- 7.3.1. Exportação *Skeletal Meshes* do software de 3D
	- 7.3.2. Skeletal meshes em Unity
	- 7.3.3. Pontos de ancoragem para acessórios
- 7.4. Importação de animações
	- 7.4.1. Preparação de animações
	- 7.4.2. Importação de animações
	- 7.4.3. *Animator* e transições
- 7.5. Editor de animações
	- 7.5.1. Criação de *Blend Spaces*
	- 7.5.2. Criação de *Animation Montage*
	- 7.5.3. Edição de animações *Read-Only*
- 7.6. Criação e simulação de um *Ragdoll* 
	- 7.6.1. Configuração de um *Ragdoll*
	- 7.6.2. *Ragdoll* a um gráfico de animação
	- 7.6.3. Simulação de um *Ragdoll*
- 7.7. Recursos de construção de personagem
	- 7.7.1. Bibliotecas
	- 7.7.2. Importação e exportação de materiais de biblioteca
	- 7.7.3. Manipulação de materiais
- 7.8. Equipes de trabalho
	- 7.8.1. Hierarquia e cargos
	- 7.8.2. Sistemas de controle de versões
	- 7.8.3. Resolução de conflitos
- 7.9. Requisitos para um desenvolvimento bem-sucedido
	- 7.9.1. Produção para o sucesso
	- 7.9.2. Desenvolvimento ideal
	- 7.9.3. Requisitos essenciais
- 7.10. Embalado para publicação
	- 7.10.1. *Player Settings*
	- 7.10.2. *Build*
	- 7.10.3. Criação de um instalador

#### Módulo 8. Desenvolvimento de videogames imersivos em VR

- 8.1. Singularidade da VR
	- 8.1.1. Videogames tradicionais e VR. Diferenças
	- 8.1.2. *Motion Sickness*: fluidez ante efeitos
	- 8.1.3. Interações únicas de VR
- 8.2. Interação
	- 8.2.1. Eventos
	- 8.2.2. *Triggers* físicos
	- 8.2.3. Mundo virtual vs. Mundo real
- 8.3. Locomoção imersiva
	- 8.3.1. Teletransporte
	- 8.3.2. *Arm Swinging*
	- 8.3.3. *Forward Movement* com *Facing* e sem ele
- 8.4. Físicas em VR
	- 8.4.1. Objetos agarráveis e arremessáveis
	- 8.4.2. Peso e massa em VR
	- 8.4.3. Gravidade em VR

## 32 | Estrutura e conteúdo

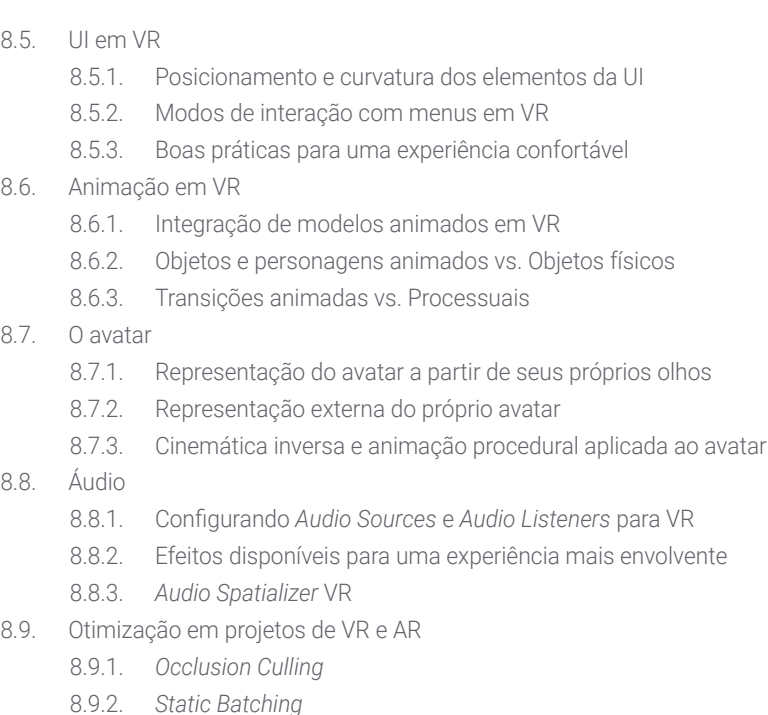

- 8.9.3. Configurações de qualidade e tipos de Render Pass
- 8.10. Prática: *Escape Room* VR
	- 8.10.1. Design de experiências
	- 8.10.2. *Layout* do cenário
	- 8.10.3. Desenvolvimento das mecânicas

#### Módulo 9. Áudio profissional para jogos 3D em VR

- 9.1. Áudio em videogames profissionais 3D
	- 9.1.1. Áudio em videogames
	- 9.1.2. Tipos de estilos de áudio em videogames atuais
	- 9.1.3. Modelos de áudio espacial
- 9.2. Estudo de material prévio
	- 9.2.1. Estudo de documentação de design de jogos
	- 9.2.2. Estudo da documentação do design de níveis
	- 9.2.3. Avaliação da complexidade e tipo de projeto para criar o áudio
- 9.3. Estúdio de referência de som
	- 9.3.1. Listagem das principais referências por semelhança com o projeto
	- 9.3.2. Referências auditivas de outras mídias para dar identidade ao videogame
	- 9.3.3. Estudo das referências e tirar conclusões
- 9.4. Design da identidade sonora do videogame
	- 9.4.1. Principais fatores que influenciam o projeto
	- 9.4.2. Aspectos relevantes na composição do áudio: instrumentação, andamento, outros
	- 9.4.3. Definição de vozes
- 9.5. Criação de trilha sonora
	- 9.5.1. Lista de ambientes e áudios
	- 9.5.2. Definição de motivo, tema e instrumentação
	- 9.5.3. Testes de composição e áudio em protótipos funcionais
- 9.6. Criação de efeitos sonoros (FX)
	- 9.6.1. Efeitos sonoros: tipos de FX e lista completa de acordo com a necessidade do projeto
	- 9.6.2. Definição de motivo, tema e criação
	- 9.6.3. Avaliação Sound FX e teste de protótipo funcional
- 9.7. Criação de vozes
	- 9.7.1. Tipos de vozes e lista de frases
	- 9.7.2. Pesquisa e avaliação de dubladores
	- 9.7.3. Avaliação de gravações e teste s das vozes em protótipos funcionais

## Estrutura e conteúdo | 33 tech

- 9.8. Avaliação da qualidade do áudio
	- 9.8.1. Preparação de sessões de escuta com a equipe de desenvolvimento
	- 9.8.2. Integração de todos os áudios em um protótipo funcional
	- 9.8.3. Provas e avaliação dos resultados obtidos
- 9.9. Exportar, formatar e importar áudio no projeto
	- 9.9.1. Formatos de áudio e compactação em videogames
	- 9.9.2. Exportação de áudios
	- 9.9.3. Importação de áudio no projeto
- 9.10. Preparação de bibliotecas de áudio para comercialização
	- 9.10.1. Design de biblioteca de som versátil para profissionais de jogos
	- 9.10.2. Seleção de áudio por tipo: trilha sonora, FX e vozes
	- 9.10.3. Comercialização de bibliotecas de *Assets* de áudio

#### Módulo 10. Produção e financiamento de videogames

- 10.1. A produção em videogames
	- 10.1.1. As metodologias em cascata
	- 10.1.2. Casuística da falta de gestão do projeto e da ausência do plano de trabalho
	- 10.1.3. Consequências da falta de um departamento de produção na indústria de videogames
- 10.2. A equipe de desenvolvimento
	- 10.2.1. Departamentos-chave no desenvolvimento de projetos
	- 10.2.2. Principais perfis em microgerenciamento: Lead e Sênior
	- 10.2.3. Problema da falta de experiência em perfis Junior
	- 10.2.4. Estabelecimento de um plano de formação para perfis com pouca experiência
- 10.3. Metodologias ágeis no desenvolvimento de videogames
	- 10.3.1. Scrum
	- 10.3.2. *Agilidade*
	- 10.3.3. Metodologias híbridas
- 10.4. Estimativas de esforço, tempo e custos
	- 10.4.1. O preço de desenvolvimento de um videogame: principais conceitos de despesas
	- 10.4.2. Agendamento de tarefas: pontos críticos, chaves e aspectos a ter em conta
	- 10.4.3. Estimativas baseadas em pontos de esforço vs. Cálculo em horas
- 10.5. Priorização no planejamento do protótipo
	- 10.5.1. Estabelecimento dos objetivos gerais do projeto
	- 10.5.2. Priorização de funcionalidades e conteúdo-chave: ordem e necessidades de acordo com o departamento
	- 10.5.3. Agrupamento de funcionalidades e conteúdo em produção para constituir entregáveis (protótipos funcionais)
- 10.6. Boas práticas na produção de videogames
	- 10.6.1. Reuniões, *Daylies*, *Weekly Meeting*, reuniões de fim de *Sprint*, reuniões verificação de resultados nos marcos ALPHA, BETA e RELEASE
	- 10.6.2. Medição de velocidade do *Sprint*
	- 10.6.3. Detecção de falta de motivação e baixa produtividade e antecipação possíveis problemas na produção
- 10.7. Análise em produção
	- 10.7.1. Análise Preliminar 1: Revisão do Estado do Mercado
	- 10.7.2. Análise Preliminar 2: estabelecimento das principais referências do projeto (concorrentes diretos)
	- 10.7.3. Conclusões de análises anteriores
- 10.8. Cálculo dos custos de desenvolvimento
	- 10.8.1. Recursos humanos
	- 10.8.2. Tecnologia e licenças
	- 10.8.3. Despesas externas ao desenvolvimento
- 10.9. Pesquisa de investimento
	- 10.9.1. Tipos de investidores
	- 10.9.2. Resumo executivo
	- 10.9.3. *Pitch Deck*
	- 10.9.4. *Publishers*
	- 10.9.5. Autofinanciamento
- 10.10. Elaboração de Projetos *Post Mortems*
	- 10.10.1. Processo de elaboração do *Post Mortem* na empresa
	- 10.10.2. Análise pontos positivos do projeto
	- 10.10.3. Estudo de pontos negativos do projeto
	- 10.10.4. Proposta de melhoria nos pontos negativos do projeto e conclusões

## <span id="page-33-0"></span>Metodologia 06

Este curso oferece uma maneira diferente de aprender. Nossa metodologia é desenvolvida através de um modo de aprendizagem cíclico: *o Relearning*. Este sistema de ensino é utilizado, por exemplo, nas faculdades de medicina mais prestigiadas do mundo e foi considerado um dos mais eficazes pelas principais publicações científicas, como o *New England Journal of Medicine.*

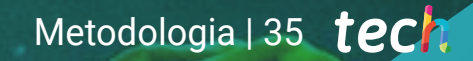

*Descubra o Relearning, um sistema que abandona a aprendizagem linear convencional para realizá-la através de sistemas de ensino cíclicos: uma forma de aprendizagem que se mostrou extremamente eficaz, especialmente em disciplinas que requerem memorização"* 

## tech 36 | Metodologia

#### Estudo de caso para contextualizar todo o conteúdo

Nosso programa oferece um método revolucionário para desenvolver as habilidades e o conhecimento. Nosso objetivo é fortalecer as competências em um contexto de mudança, competitivo e altamente exigente.

66

*Com a TECH você irá experimentar uma forma de aprender que está revolucionando as bases das universidades tradicionais em todo o mundo"*

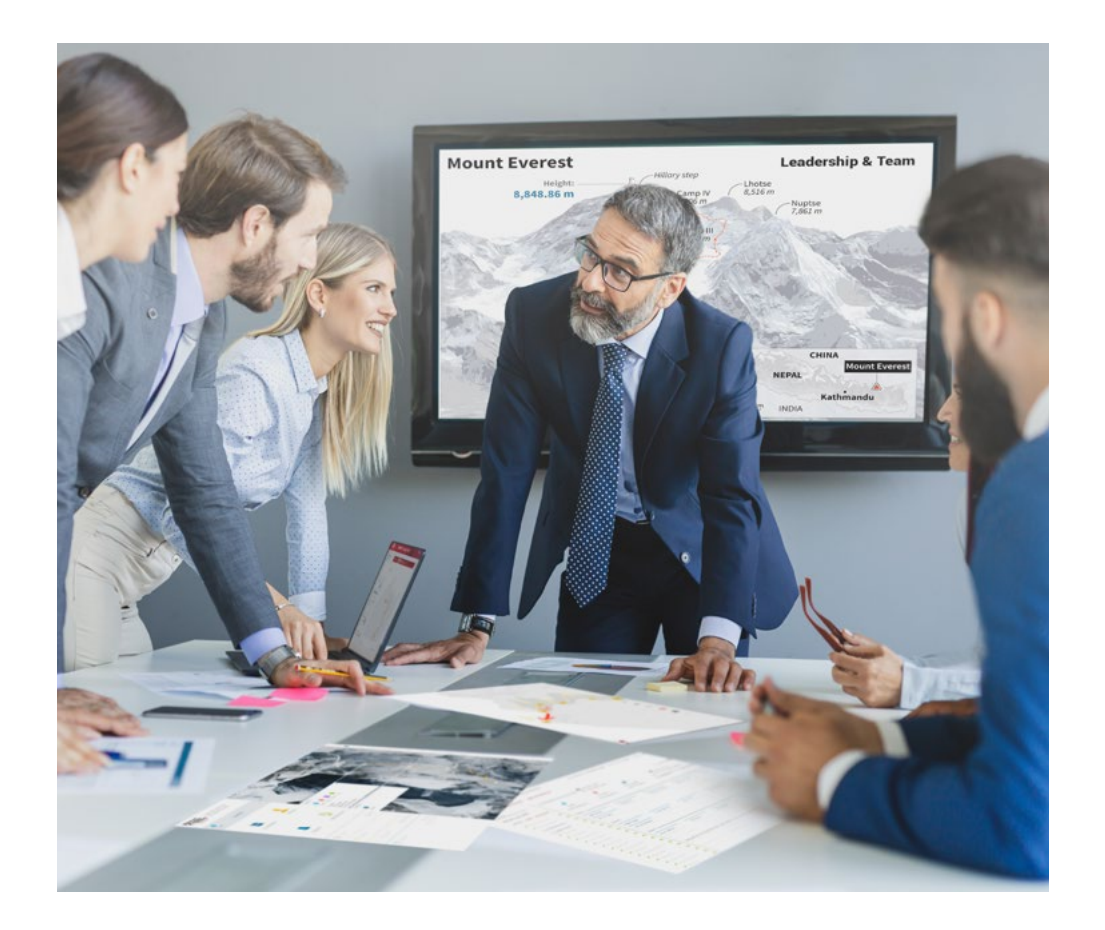

*Você terá acesso a um sistema de aprendizagem baseado na repetição, por meio de um ensino natural e progressivo ao longo de todo o programa.*

## Metodologia | 37 tech

#### Um método de aprendizagem inovador e diferente

Este curso da TECH é um programa de ensino intensivo, criado do zero, que propõe os desafios e decisões mais exigentes nesta área, em âmbito nacional ou internacional. Através desta metodologia, o crescimento pessoal e profissional é impulsionado em direção ao sucesso. O método do caso, técnica que constitui a base deste conteúdo, garante que a realidade econômica, social e profissional mais atual seja adotada.

> *Nosso programa prepara você para enfrentar novos desafios em ambientes incertos e alcançar o sucesso na sua carreira"*

O método do caso é o sistema de aprendizagem mais utilizado nas principais escolas de negócios do mundo, desde que elas existem. Desenvolvido em 1912 para que os estudantes de Direito não aprendessem a lei apenas com base no conteúdo teórico, o método do caso consistia em apresentar-lhes situações realmente complexas para que tomassem decisões conscientes e julgassem a melhor forma de resolvê-las. Em 1924 foi estabelecido como o método de ensino padrão em Harvard.

Em uma determinada situação, o que um profissional deveria fazer? Esta é a pergunta que abordamos no método do caso, um método de aprendizagem orientado para a ação. Ao longo de 4 anos, você irá se deparar com diversos casos reais. Você terá que integrar todo o seu conhecimento, pesquisar, argumentar e defender suas ideias e decisões.

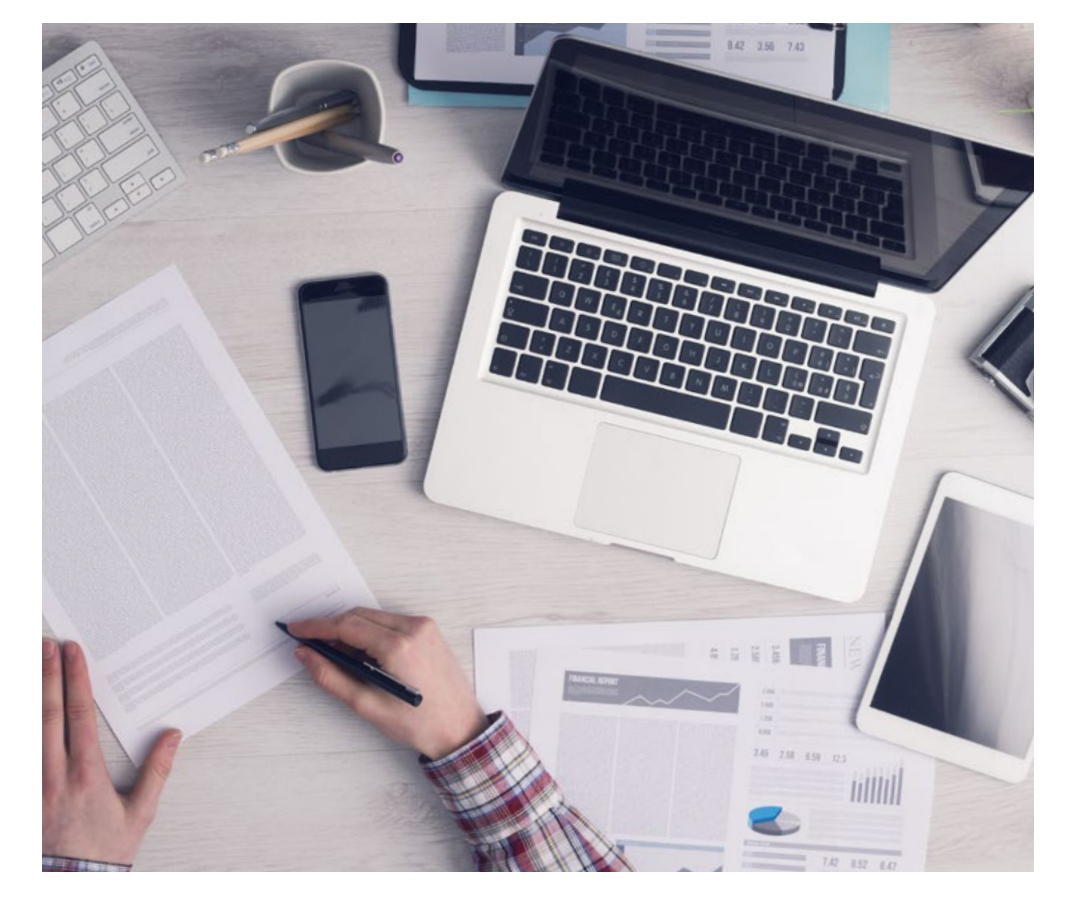

*Através de atividades de colaboração e casos reais, o aluno aprenderá a resolver situações complexas em ambientes reais de negócios.*

## tech 38 | Metodologia

#### Metodologia Relearning

A TECH utiliza de maneira eficaz a metodologia do estudo de caso com um sistema de aprendizagem 100% online, baseado na repetição, combinando 8 elementos didáticos diferentes em cada aula.

Potencializamos o Estudo de Caso com o melhor método de ensino 100% online: o Relearning.

> *Em 2019, entre todas as universidades online do mundo, alcançamos os melhores resultados de aprendizagem.*

Na TECH você aprenderá com uma metodologia de vanguarda, desenvolvida para capacitar os profissionais do futuro. Este método, na vanguarda da pedagogia mundial, se chama Relearning.

Nossa universidade é uma das únicas que possui a licença para usar este método de sucesso. Em 2019 conseguimos melhorar os níveis de satisfação geral dos nossos alunos (qualidade de ensino, qualidade dos materiais, estrutura dos curso, objetivos, entre outros) com relação aos indicadores da melhor universidade online.

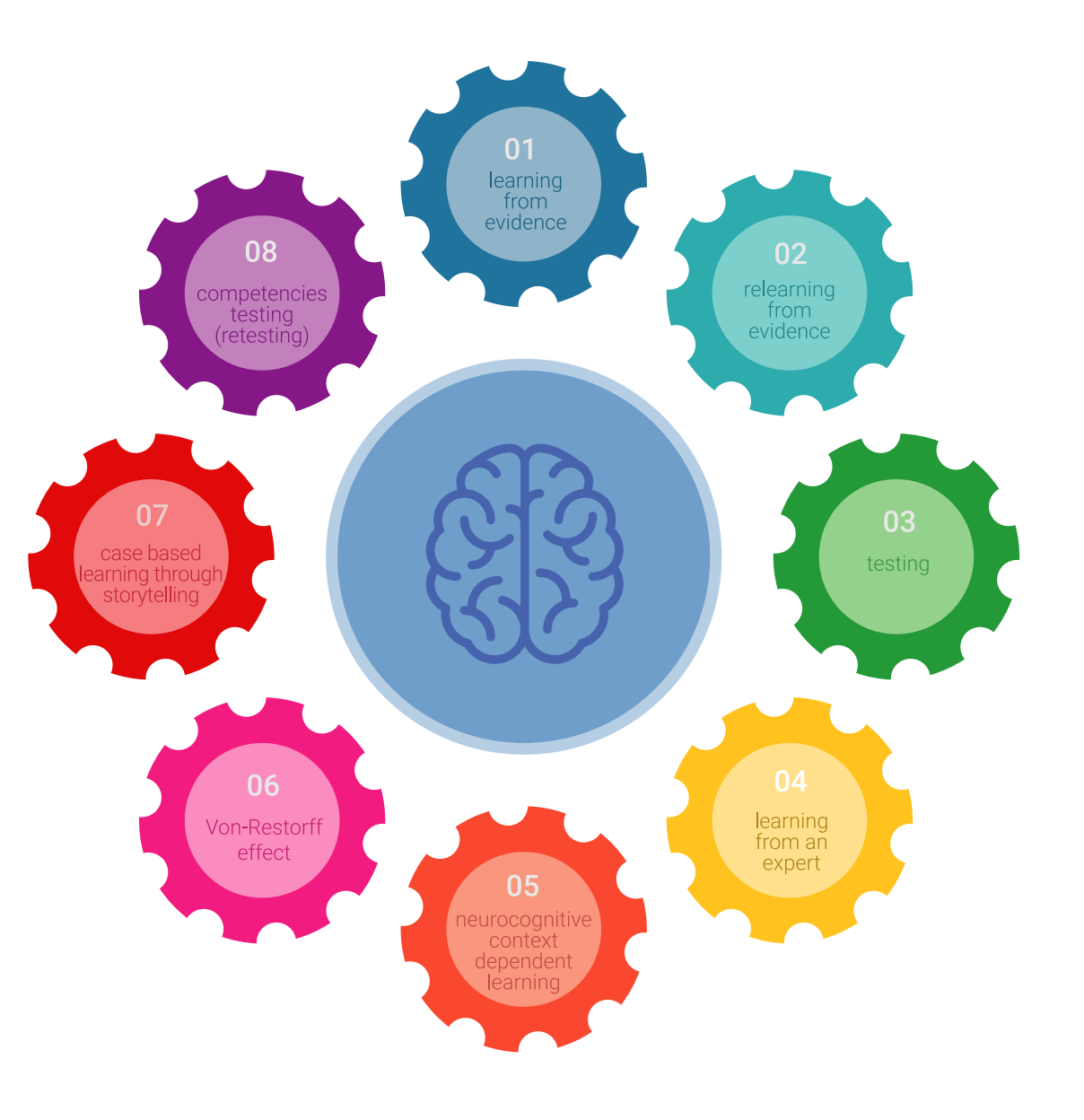

## Metodologia | 39 tech

No nosso programa, a aprendizagem não é um processo linear, ela acontece em espiral (aprender, desaprender, esquecer e reaprender). Portanto, combinamos cada um desses elementos de forma concêntrica. Esta metodologia já capacitou mais de 650 mil universitários com um sucesso sem precedentes em campos tão diversos como a bioquímica, a genética, a cirurgia, o direito internacional, habilidades administrativas, ciência do esporte, filosofia, direito, engenharia, jornalismo, história, mercados e instrumentos financeiros. Tudo isso em um ambiente altamente exigente, com um corpo discente com um perfil socioeconômico médio-alto e uma média de idade de 43,5 anos.

*O Relearning permitirá uma aprendizagem com menos esforço e mais desempenho, fazendo com que você se envolva mais em sua especialização, desenvolvendo o espírito crítico e sua capacidade de defender argumentos e contrastar opiniões: uma equação de sucesso.*

A partir das últimas evidências científicas no campo da neurociência, sabemos como organizar informações, ideias, imagens, memórias, mas sabemos também que o lugar e o contexto onde aprendemos algo é fundamental para nossa capacidade de lembrá-lo e armazená-lo no hipocampo, para mantê-lo em nossa memória a longo prazo.

Desta forma, no que se denomina Neurocognitive context-dependent e-learning, os diferentes elementos do nosso programa estão ligados ao contexto onde o aluno desenvolve sua prática profissional.

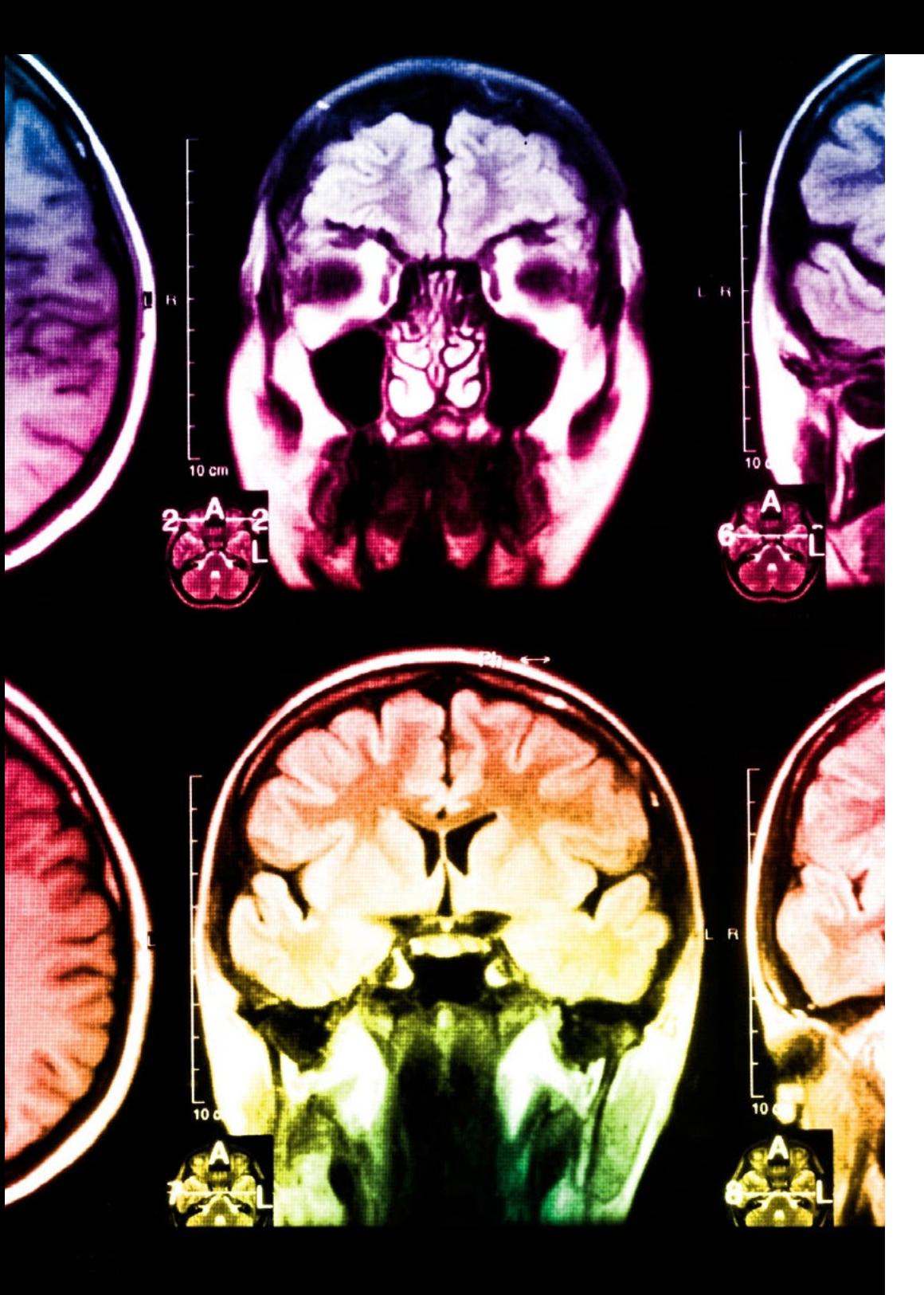

## tech 40 | Metodologia

Neste programa, oferecemos o melhor material educacional, preparado especialmente para os profissionais:

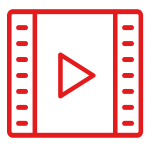

#### **Material de estudo**

Todo o conteúdo foi criado especialmente para o curso pelos especialistas que irão ministrá-lo, o que faz com que o desenvolvimento didático seja realmente específico e concreto.

**30%**

**10 %**

**8 %**

Posteriormente, esse conteúdo é adaptado ao formato audiovisual, para criar o método de trabalho online da TECH. Tudo isso, com as técnicas mais inovadoras que proporcionam alta qualidade em todo o material que é colocado à disposição do aluno.

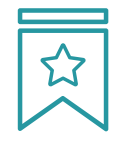

#### **Masterclasses**

Há evidências científicas sobre a utilidade da observação de terceiros especialistas.

O "Learning from an expert" fortalece o conhecimento e a memória, além de gerar segurança para a tomada de decisões difíceis no futuro

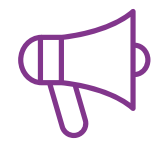

#### **Práticas de habilidades e competências**

Serão realizadas atividades para desenvolver competências e habilidades específicas em cada área temática. Práticas e dinâmicas para adquirir e ampliar as competências e habilidades que um especialista precisa desenvolver no contexto globalizado em que vivemos.

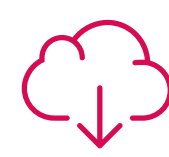

#### **Leituras complementares**

Artigos recentes, documentos de consenso e diretrizes internacionais, entre outros. Na biblioteca virtual da TECH o aluno terá acesso a tudo o que for necessário para complementar a sua capacitação.

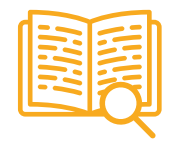

#### **Estudos de caso**

Os alunos irão completar uma seleção dos melhores estudos de caso escolhidos especialmente para esta capacitação. Casos apresentados, analisados e orientados pelos melhores especialistas do cenário internacional.

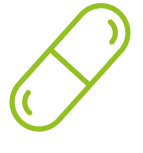

#### **Resumos interativos**

A equipe da TECH apresenta o conteúdo de forma atraente e dinâmica através de pílulas multimídia que incluem áudios, vídeos, imagens, gráficos e mapas conceituais para consolidar o conhecimento.

Este sistema exclusivo de capacitação por meio da apresentação de conteúdo multimídia foi premiado pela Microsoft como "Caso de sucesso na Europa"

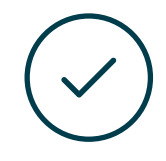

#### **Testing & Retesting**

Avaliamos e reavaliamos periodicamente o conhecimento do aluno ao longo do programa, através de atividades e exercícios de avaliação e autoavaliação, para que possa comprovar que está alcançando seus objetivos.

**4 %**

**3 %**

**25 %**

**20%**

## <span id="page-41-0"></span>**Certificado** 07

O Mestrado Próprio em Animação 3D e Realidade Virtual garante, além da capacitação mais rigorosa e atualizada, o acesso a um título de Mestrado Próprio emitido pela TECH Universidade Tecnológica.

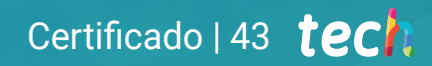

*Conclua este programa de estudos com sucesso e receba seu certificado sem sair de casa e sem burocracias"*

## tech 44 | Certificado

Este Mestrado Próprio em Animação 3D e Realidade Virtual conta com o conteúdo mais completo e atualizado do mercado.

Uma vez aprovadas as avaliações, o aluno receberá por correio o certificado\* correspondente ao título de Mestrado Próprio emitido pela TECH Universidade Tecnológica.

O certificado emitido pela TECH Universidade Tecnológica expressará a qualificação obtida no Mestrado Próprio, attendendo aos requisitos normalmente exigidos pelas bolsas de empregos, concursos públicos e avaliação de carreira profissional.

Título: Mestrado Próprio em Animação 3D e Realidade Virtual N.º de Horas Oficiais: 1.500h

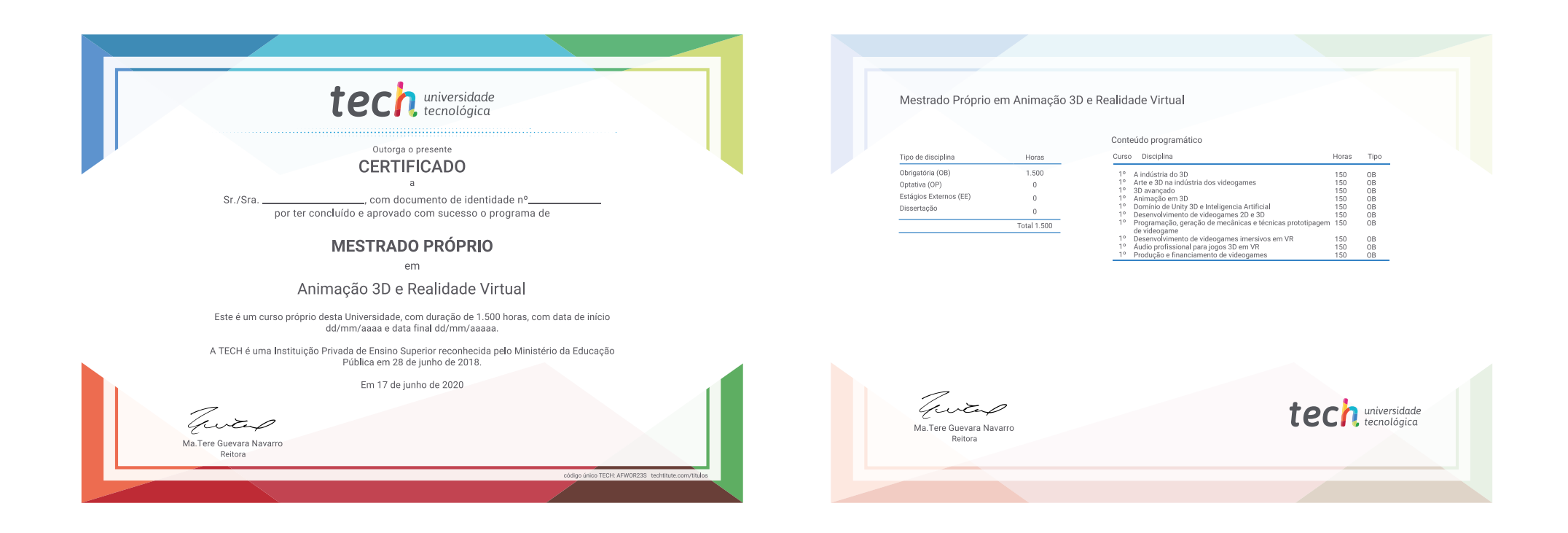

\*Apostila de Haia: Caso o aluno solicite que seu certificado seja apostilado, a TECH EDUCATION providenciará a obtenção do mesmo a um custo adicional.

tech universidade Mestrado Próprio Animação 3D e Realidade Virtual » Modalidade: online » Duração: 12 meses » Certificado: TECH Universidade Tecnológica » Dedicação: 16h/semana » Horário: no seu próprio ritmo » Provas: online

## Mestrado Próprio Animação 3D e Realidade Virtual

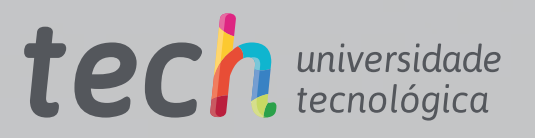